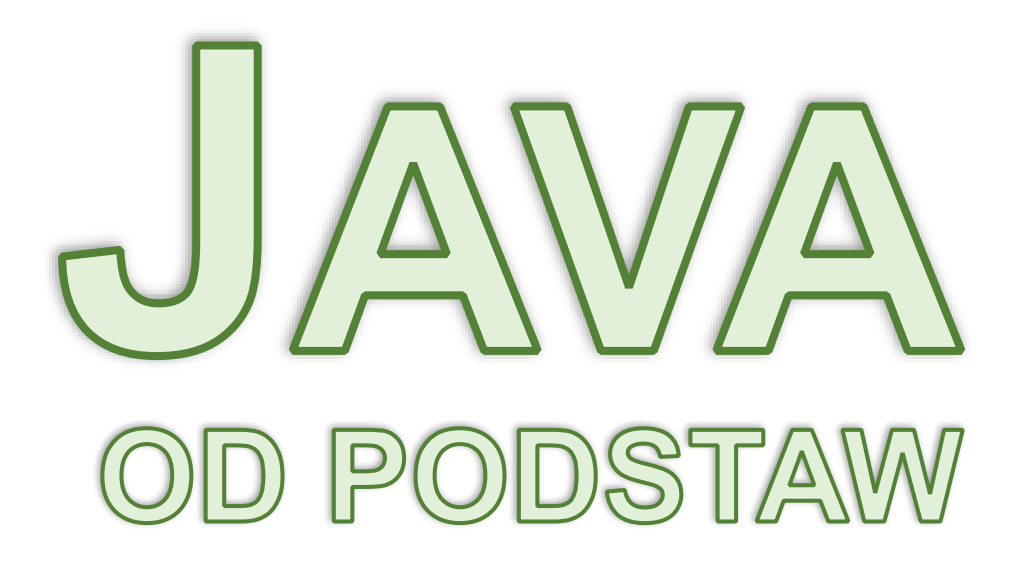

*Tom 1 – od pierwszego programu do pisania metod*

*Instalacja Java Pierwszy program Komentarze i formatowanie kodu Zmienne, stałe, typy prymitywne Typ String Operatory i rzutowanie Instrukcje warunkowe Pętle Tablice Metody*

**Przemysław Kruglej**

### **Copyright © Przemysław Kruglej**

#### **Wszelkie prawa zastrzeżone**

### Wydanie własne, pierwsze (04-2024)

Nieautoryzowane rozpowszechnianie całości lub fragmentu tej publikacji w jakiejkolwiek postaci jest zabronione. Wykonywanie kopii metodą kserograficzną, fotograficzną, a także kopiowanie książki na nośniku filmowym, magnetycznym lub innym bez pisemnej zgody autora powoduje naruszenie praw autorskich niniejszej publikacji.

Autor dołożył wszelkich starań aby informacje zawarte w tej książce były rzetelne i kompletne. Autor nie bierze jednak odpowiedzialności ani za ich wykorzystanie, ani związane z tym ewentualne naruszenia praw patentowych lub autorskich. Autor nie ponosi również żadnej odpowiedzialności za ewentualne szkody wynikłe z użycia informacji zawartych w tej książce.

Wszystkie znaki oraz nazwy własne produktów i oprogramowania występujące w tekście są zastrzeżonymi znakami firmowymi lub towarowymi ich właścicieli.

Numer ISBN "Java od podstaw – Tom 1": 978-83-968045-3-2 Numer ISBN kolekcji "Java od podstaw": 978-83-968045-2-5

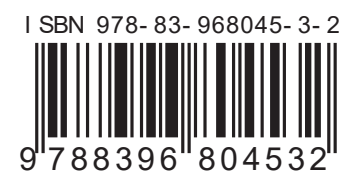

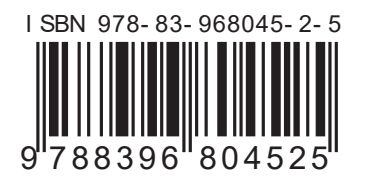

Kontakt z autorem: [przemyslaw.kruglej@gmail.com](mailto:przemyslaw.kruglej@gmail.com) Strona Internetowa tej książki: <https://kursjava.com/ksiazki/java-od-podstaw#tom-1> Kody źródłowe oraz rozwiązania zadań dostępne są na poniższej stronie w Internecie: <https://github.com/przemyslaw-kruglej/java-od-podstaw-przyklady> Errata dostępna jest w sekcji "Tom 1 – Wydanie pierwsze – 04-2024" na stronie <https://github.com/przemyslaw-kruglej/java-od-podstaw-errata>

# Skrócony spis treści

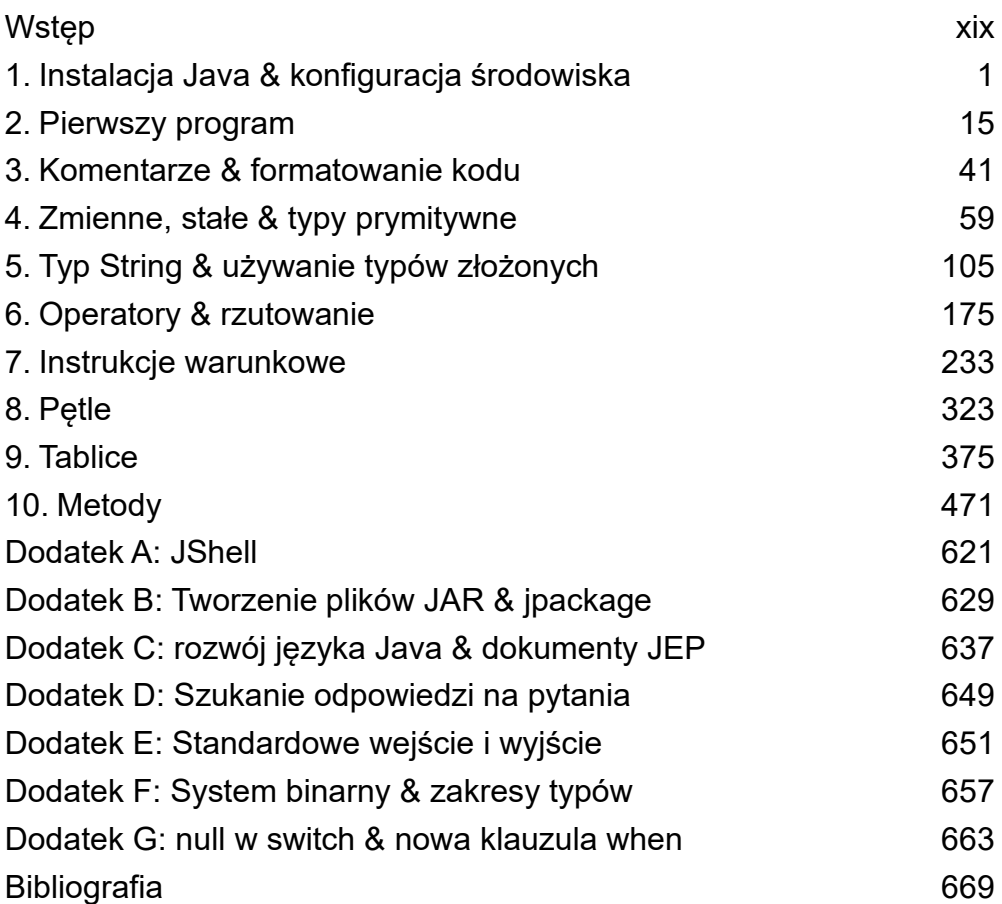

# Spis treści

### Wstęp

### xix

 $\mathbf 1$ 

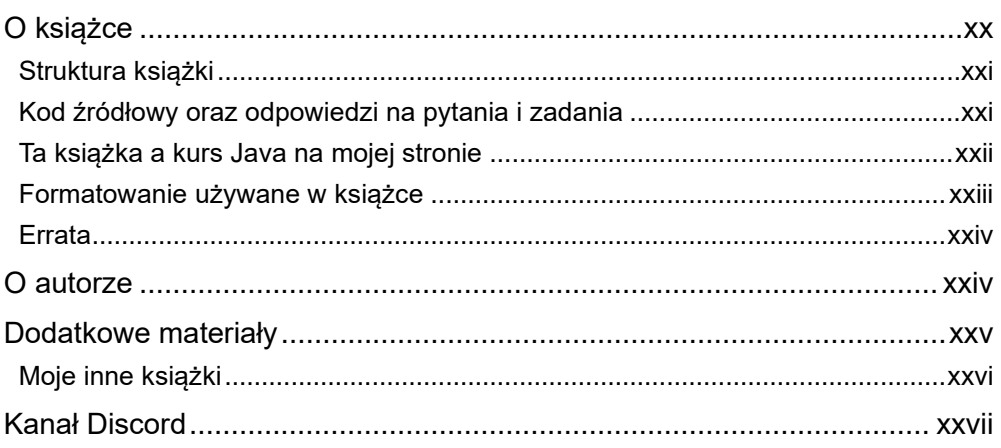

### 1. Instalacja Java & konfiguracja środowiska

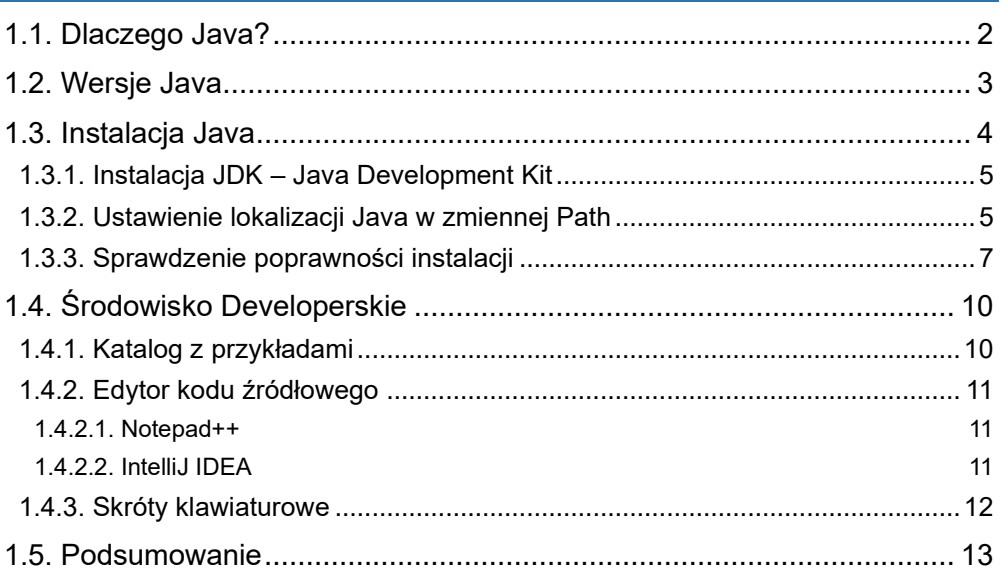

#### 2. Pierwszy program 15

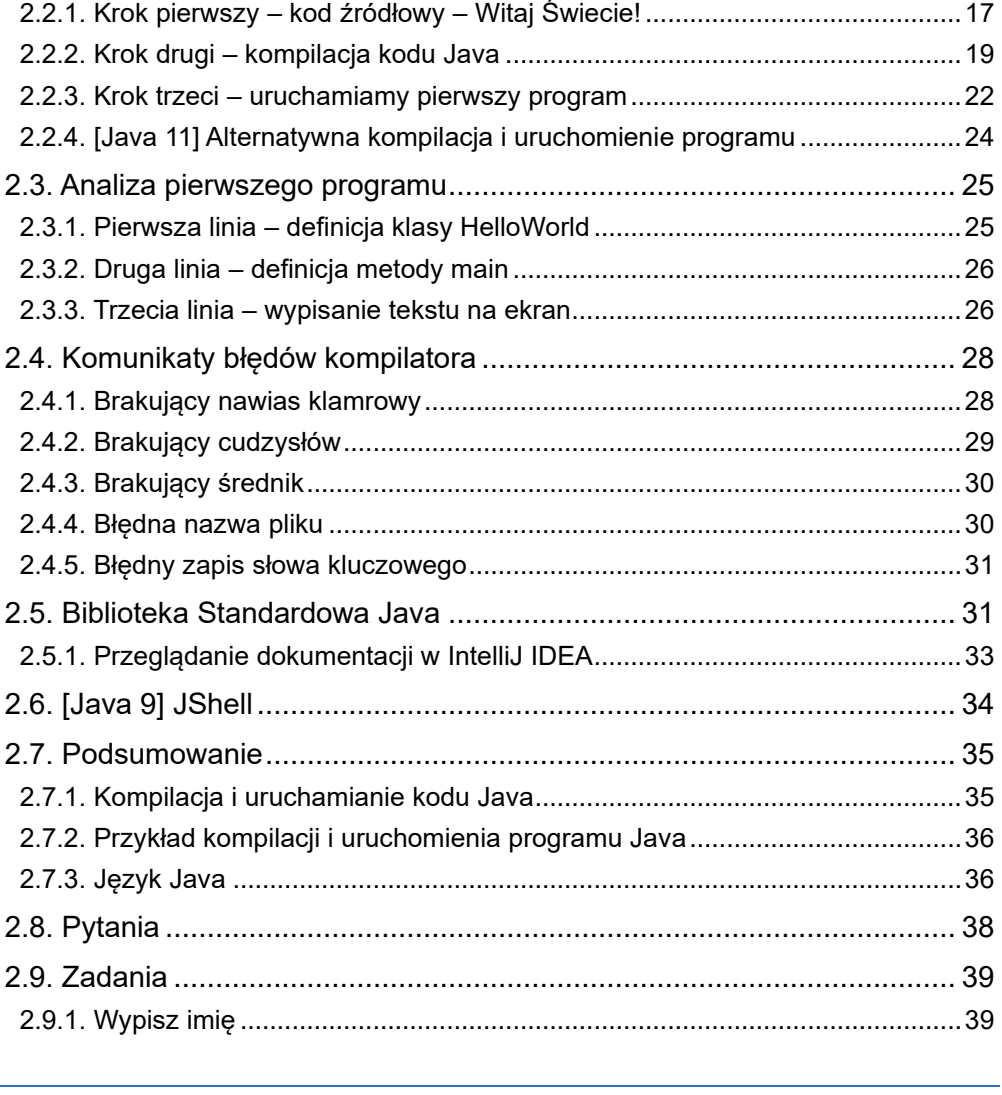

# 3. Komentarze & formatowanie kodu

41

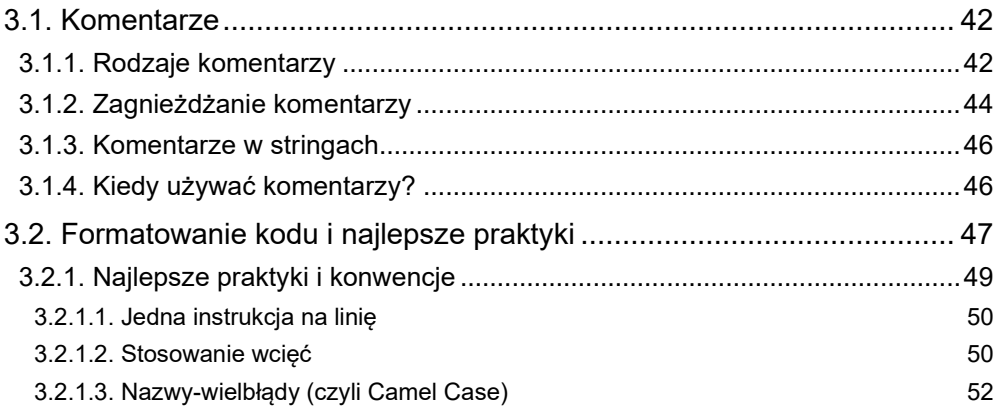

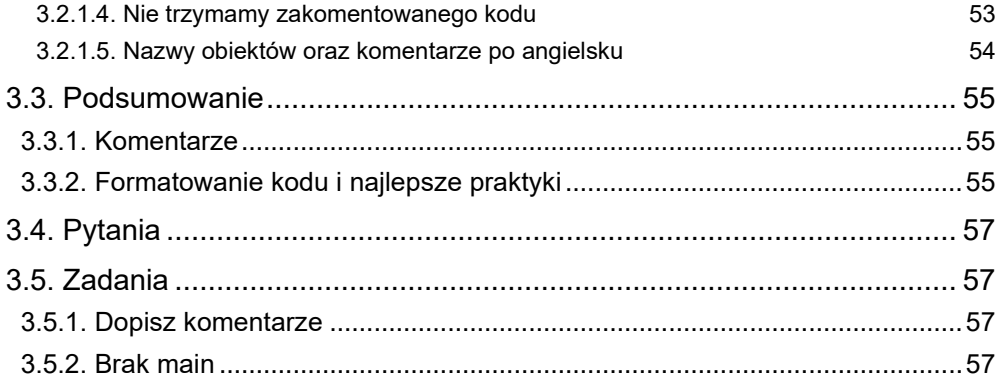

# 4. Zmienne, stałe & typy prymitywne

59

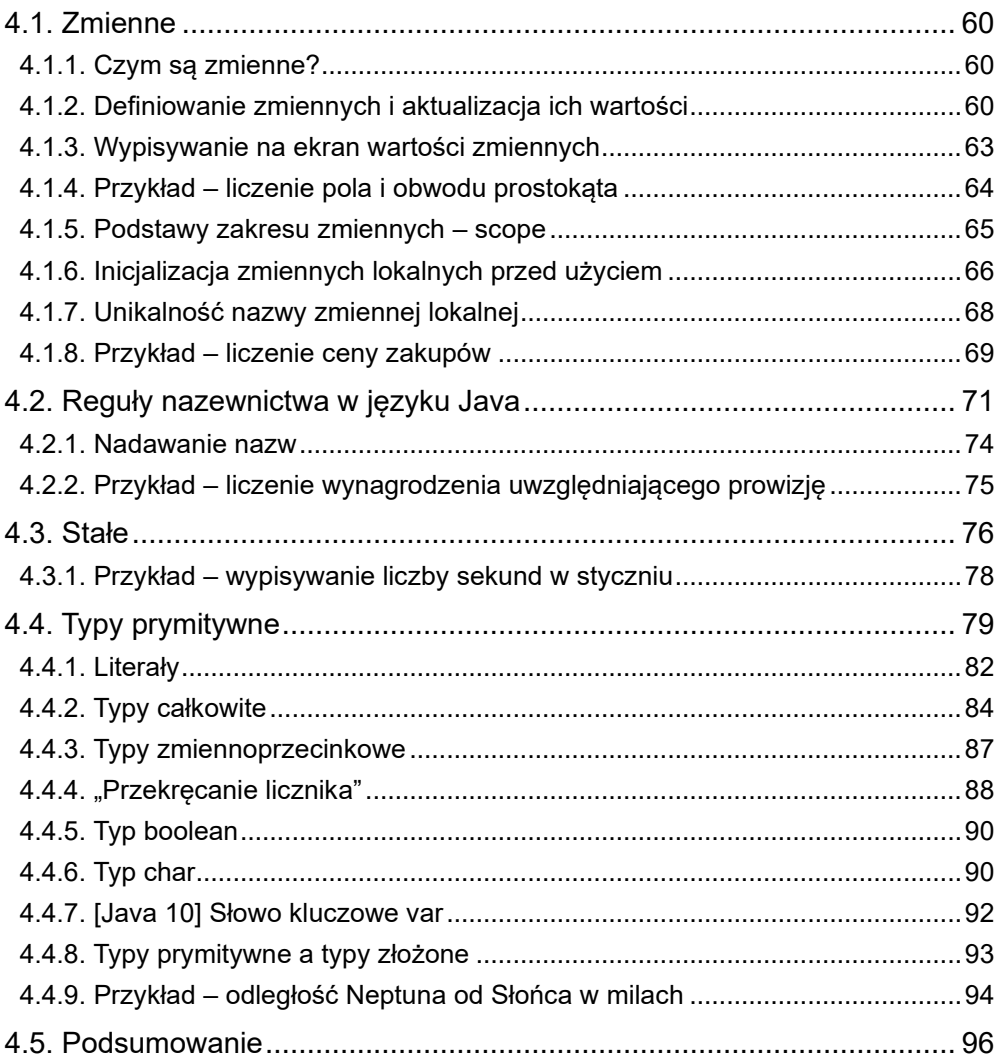

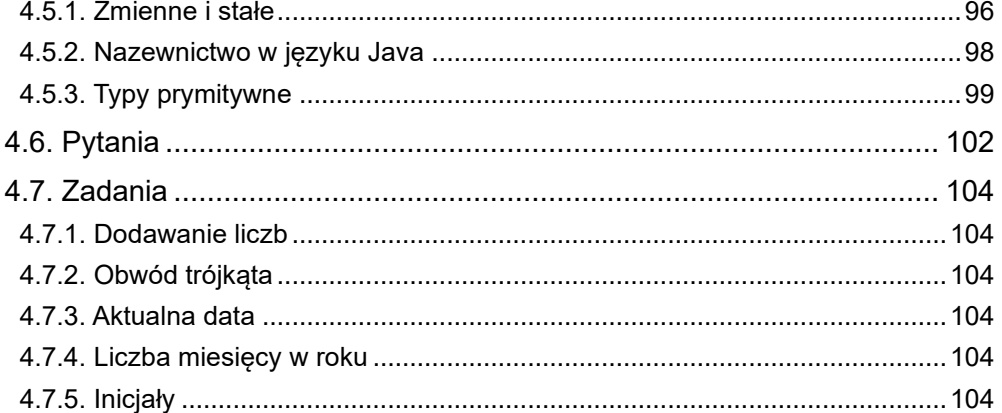

#### 5. Typ String & używanie typów złożonych  $\overline{105}$

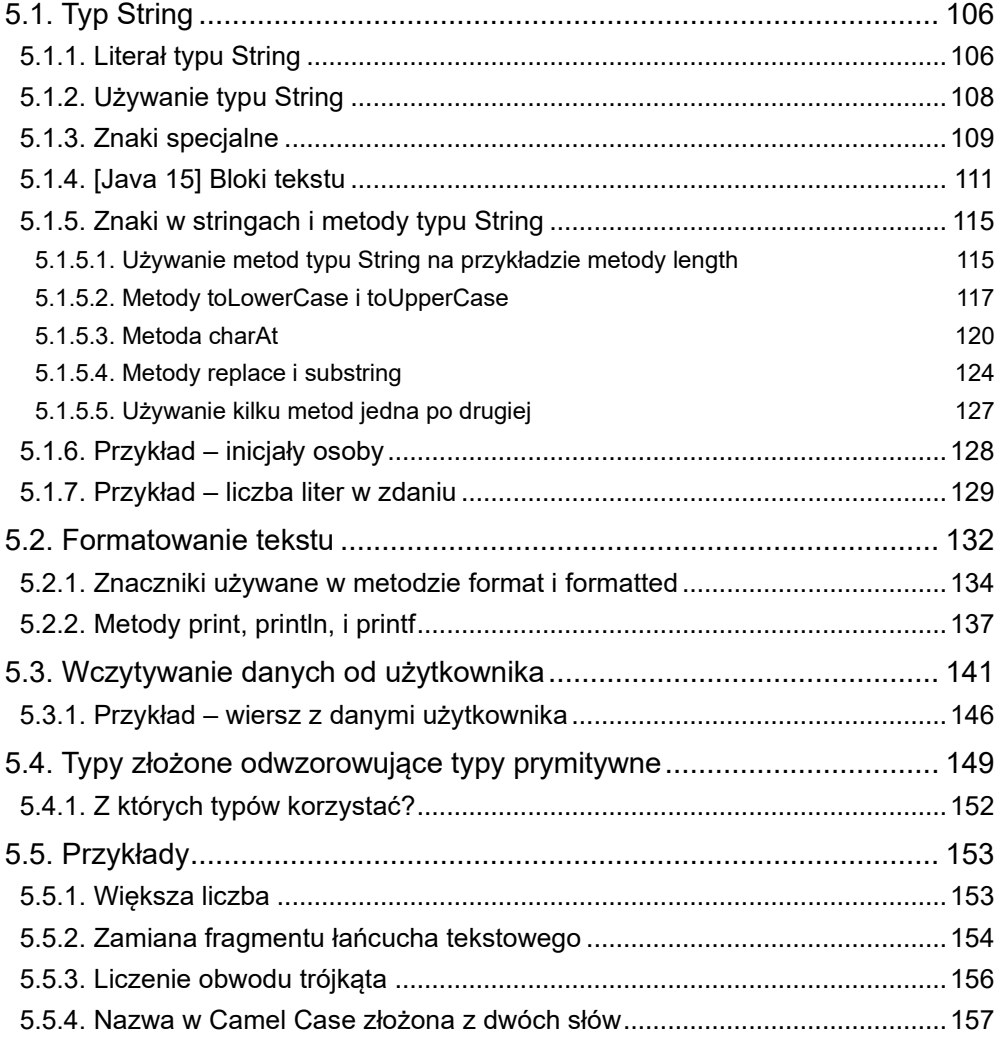

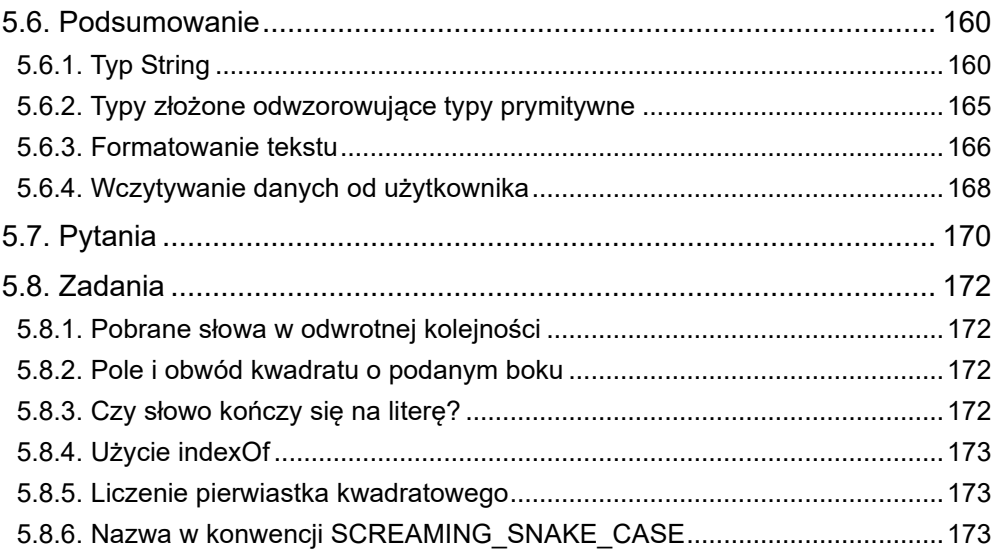

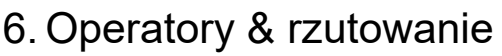

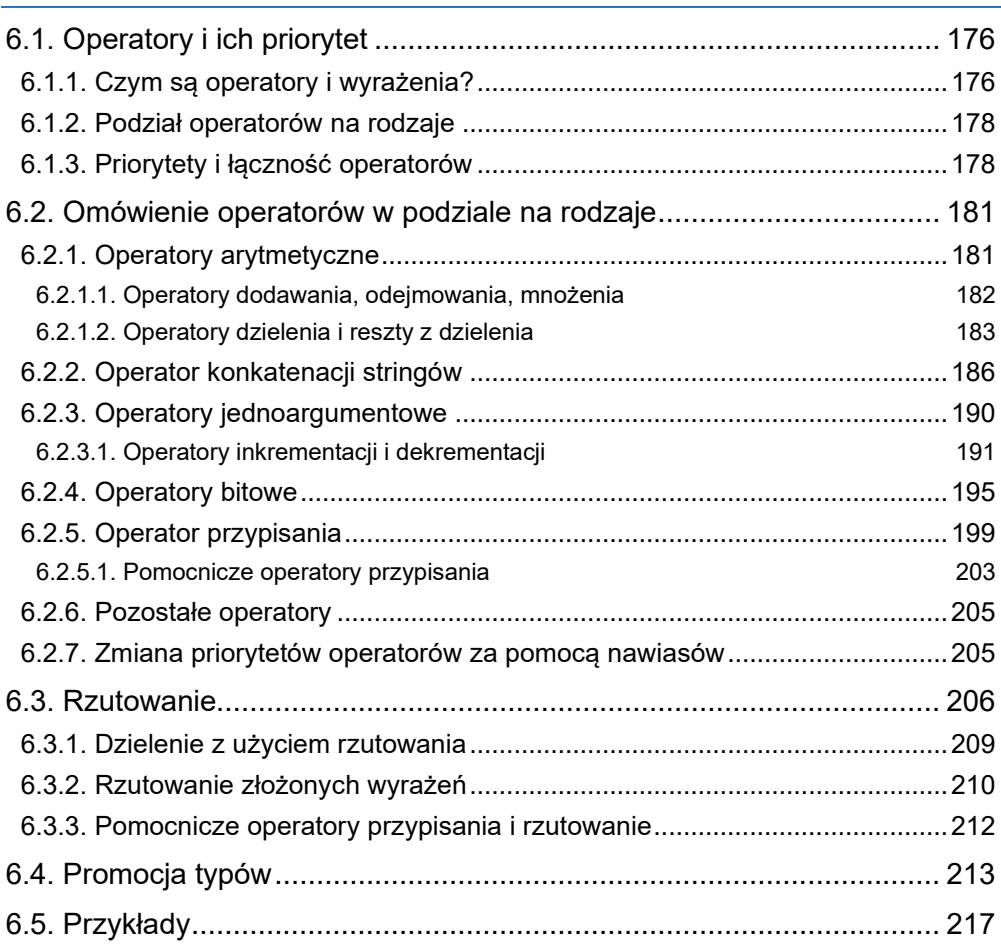

 $\frac{1}{175}$ 

 $\mathbf x$ 

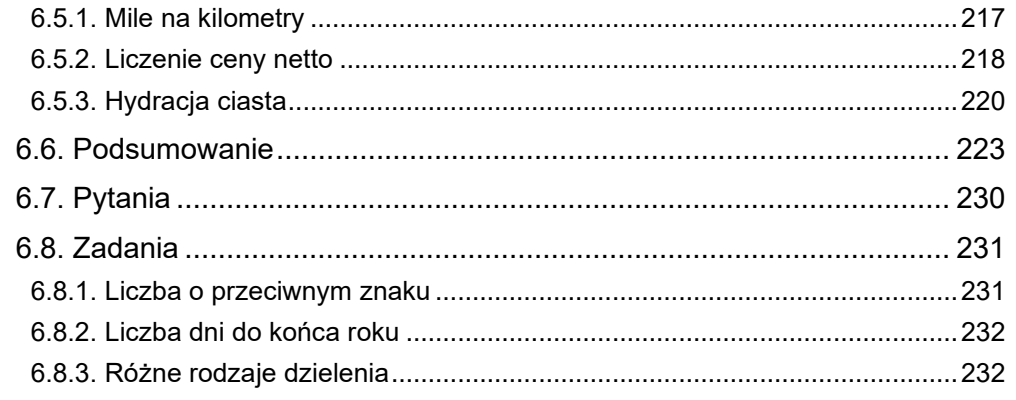

# 7. Instrukcje warunkowe

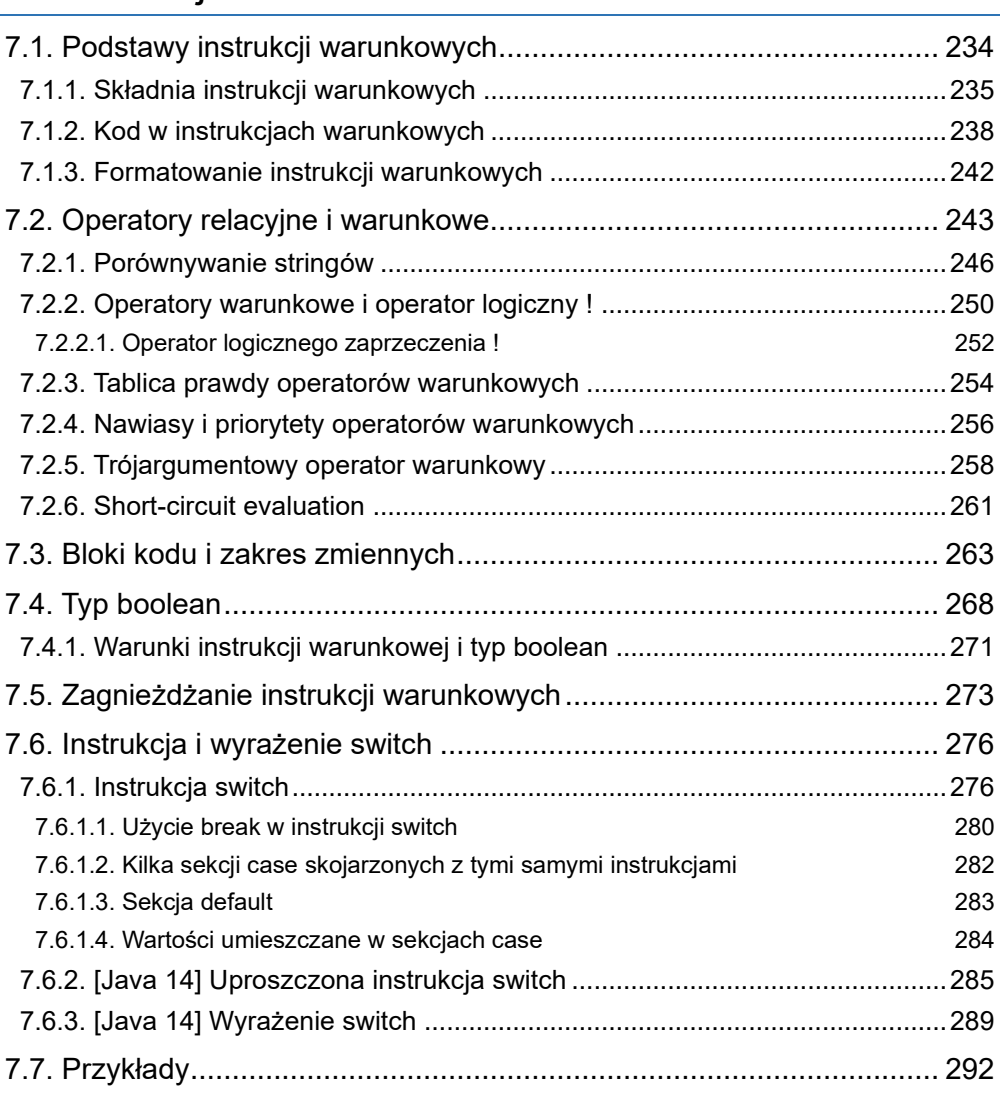

 $\overline{233}$ 

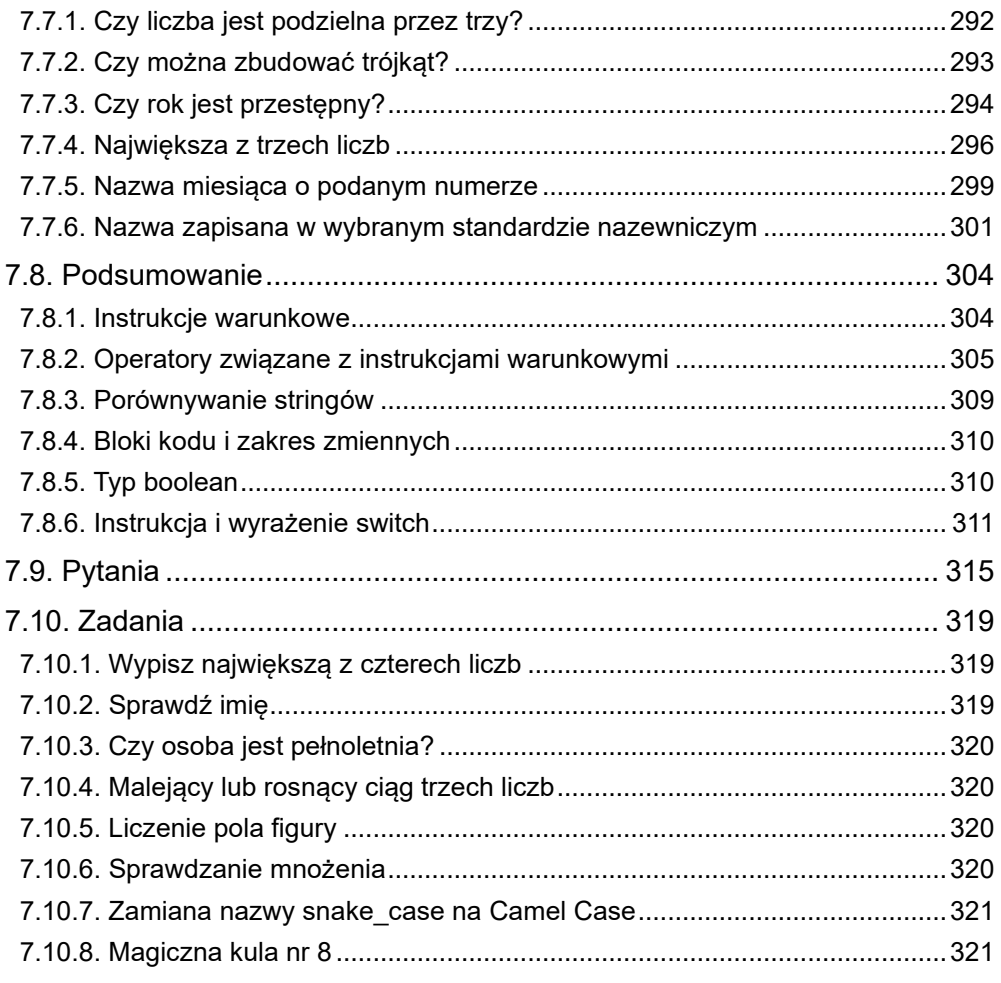

# 8. Pętle

# $\overline{323}$

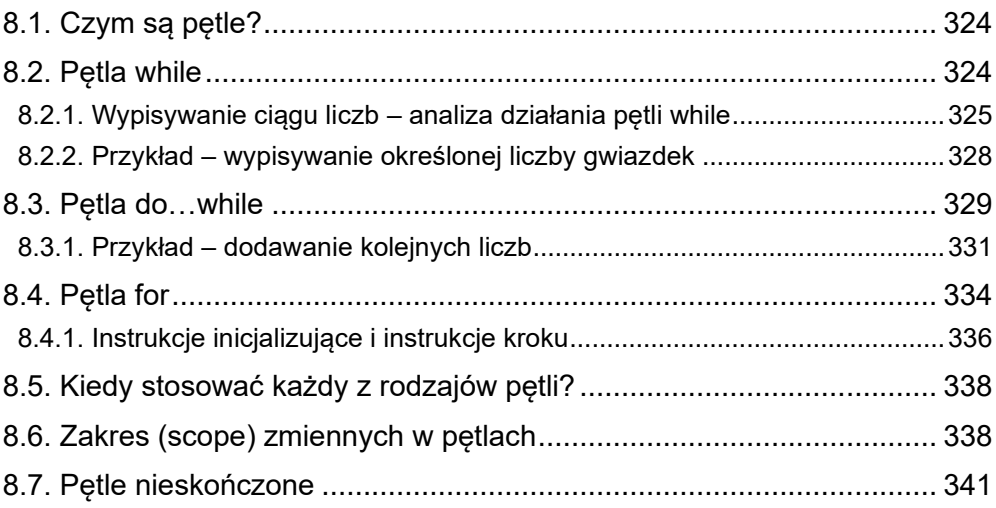

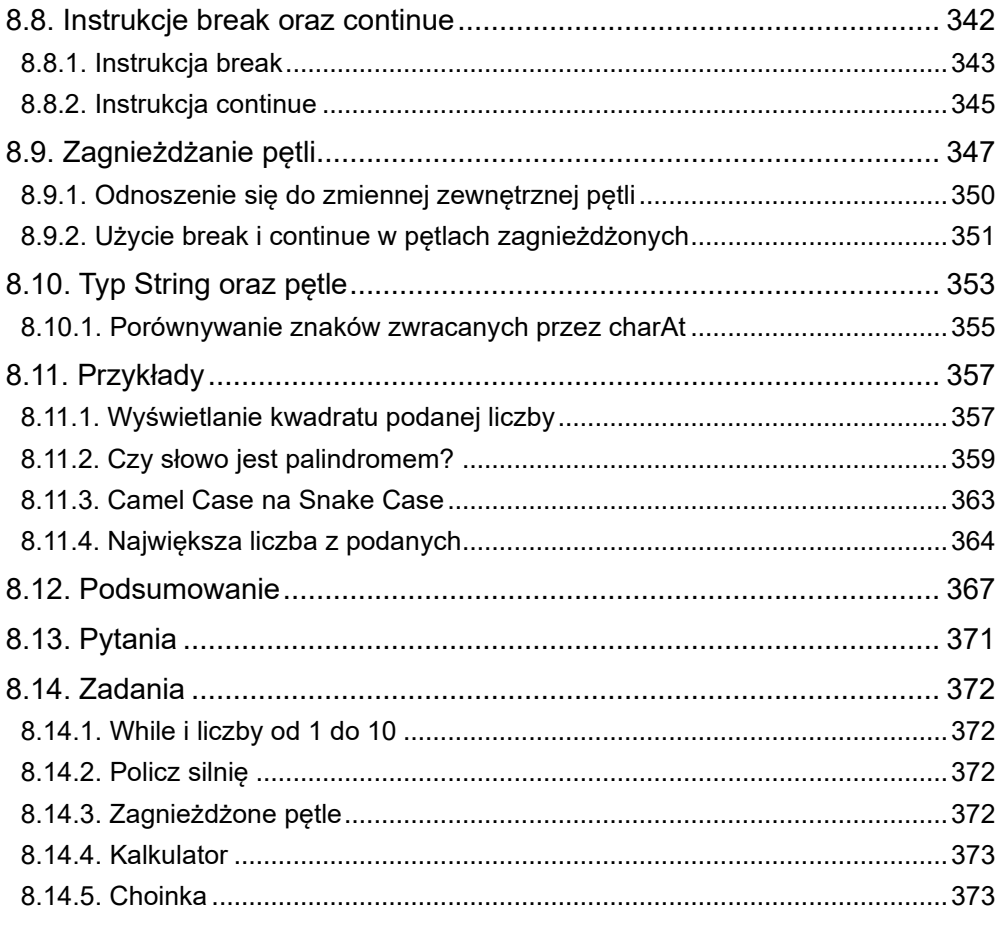

# 9. Tablice

## $\frac{1}{375}$

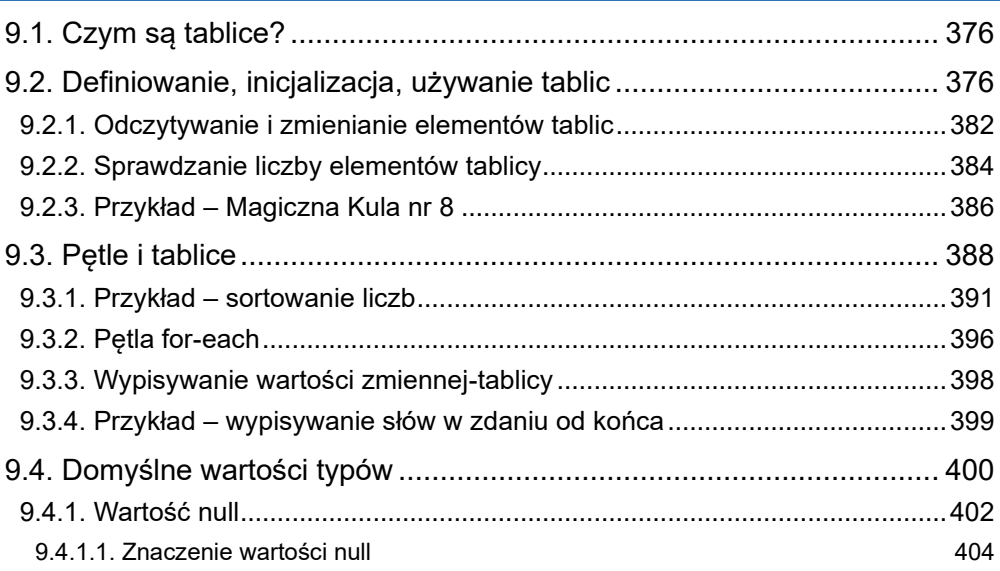

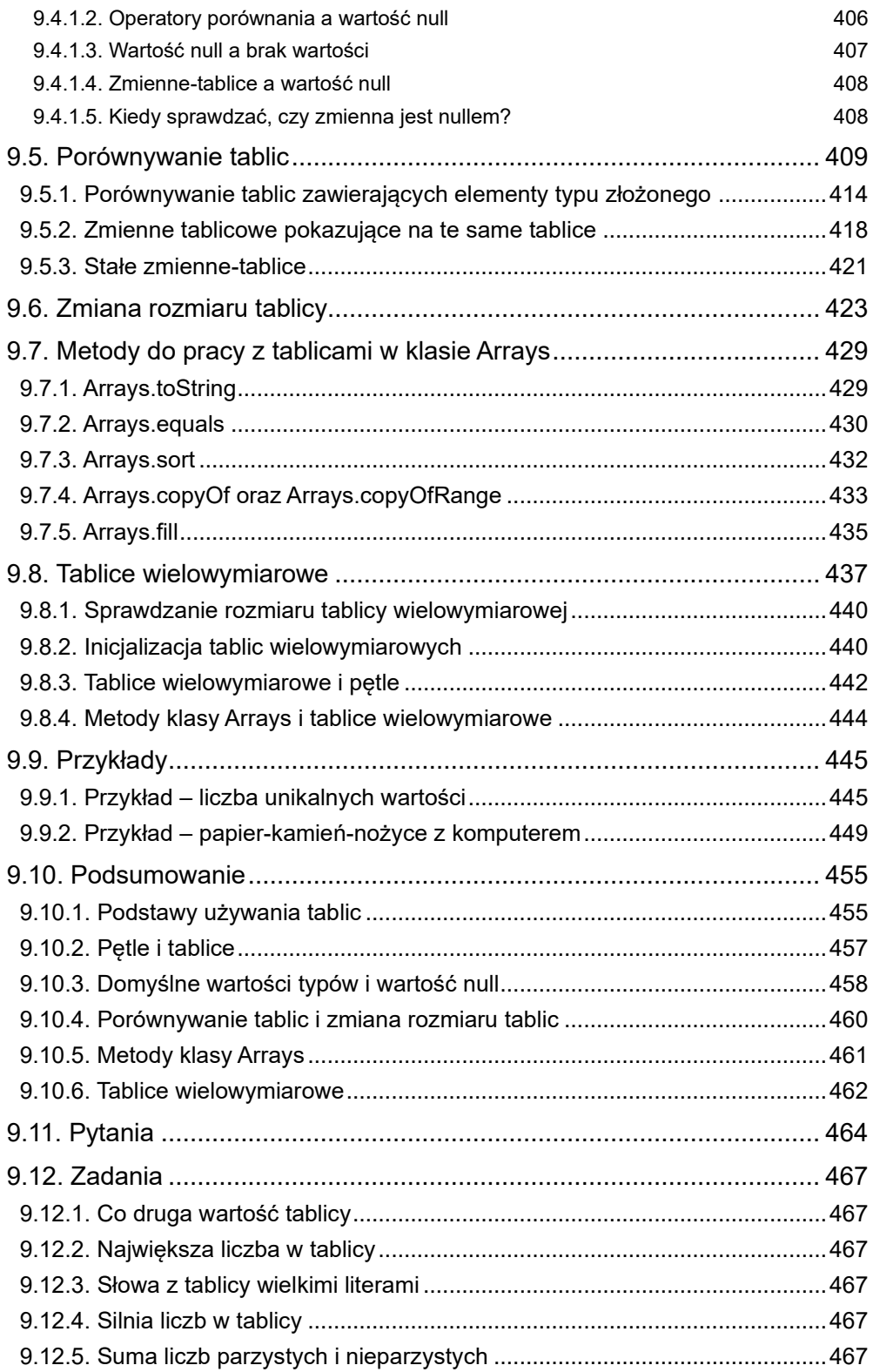

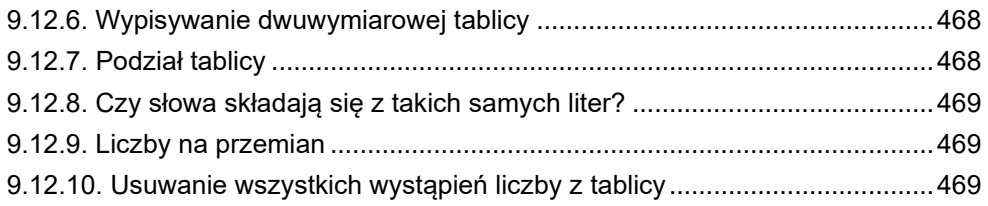

# 10. Metody

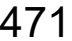

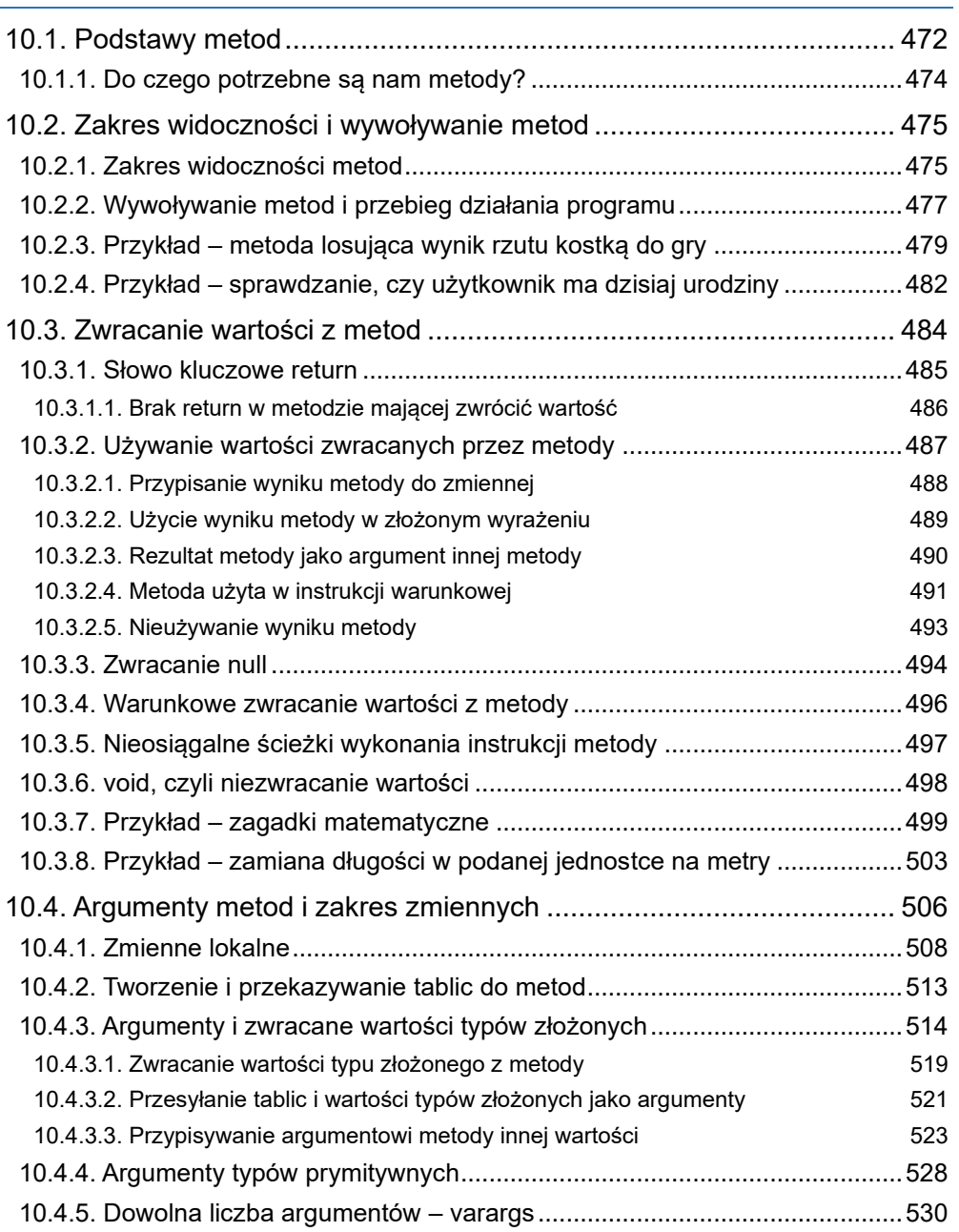

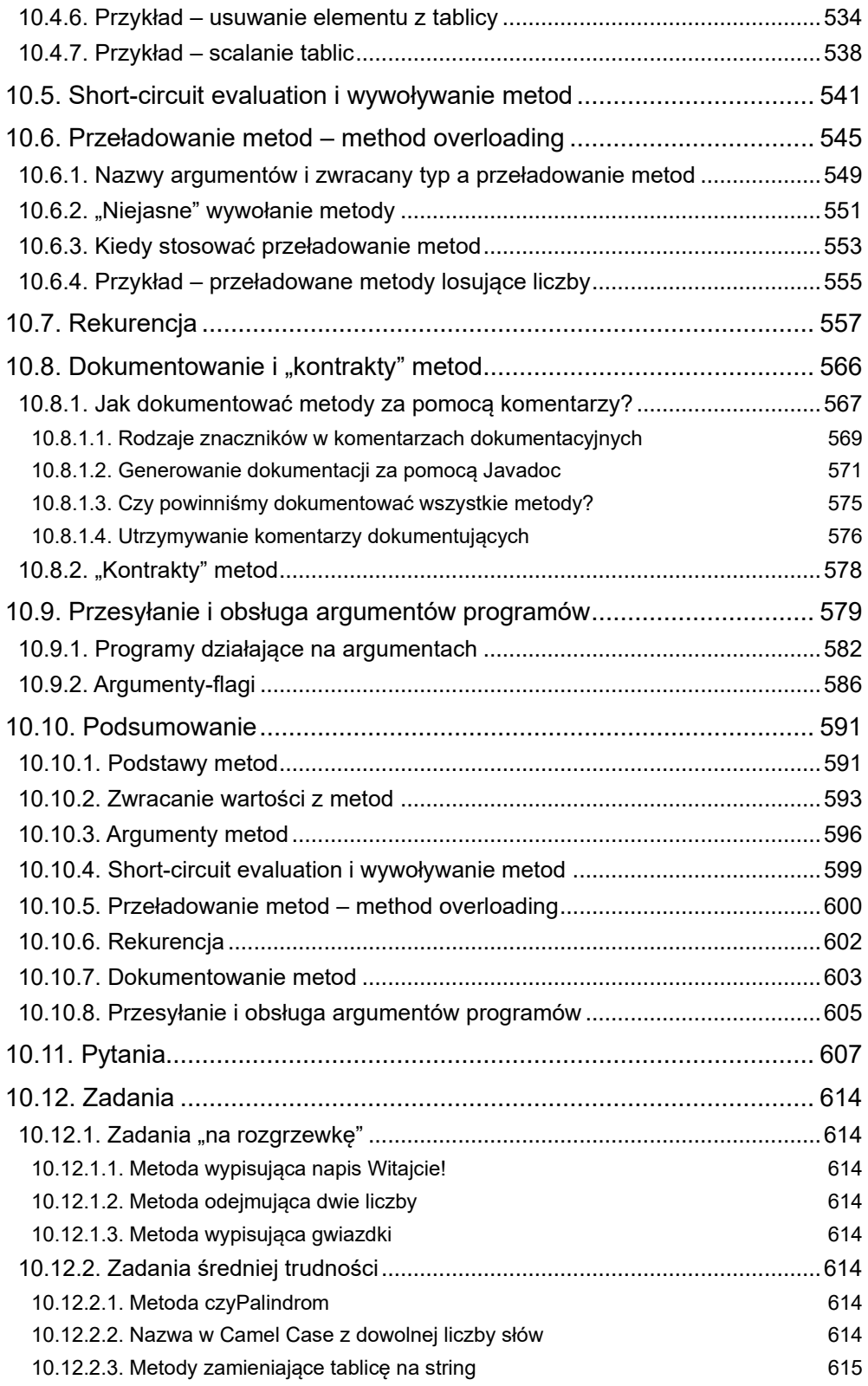

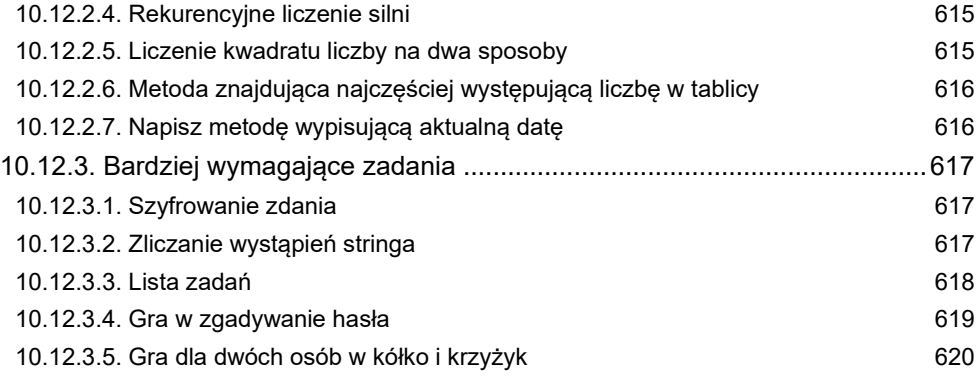

### Dodatek A: J hell 1

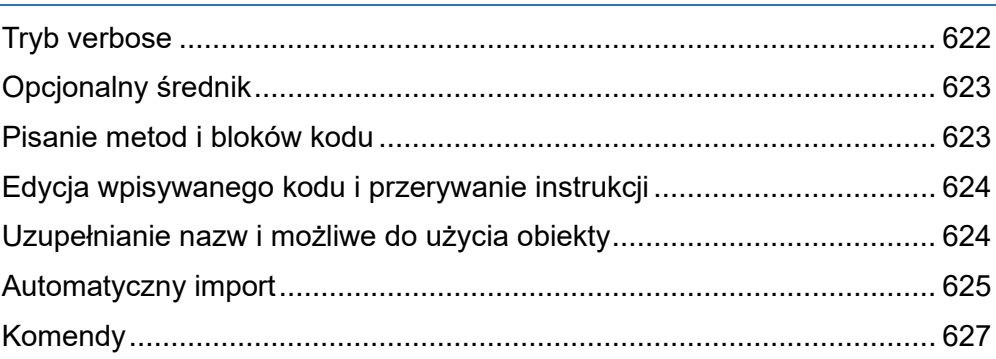

### Dodatek B: Tworzenie plików JAR & jpackage 629

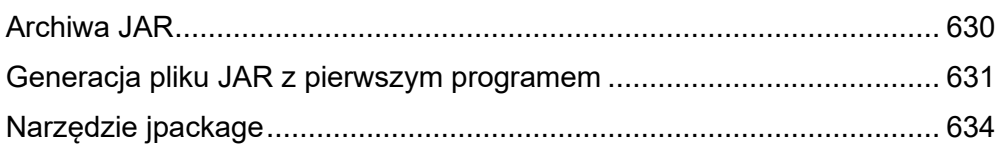

## Dodatek C: rozwój języka Java & dokumenty JEP

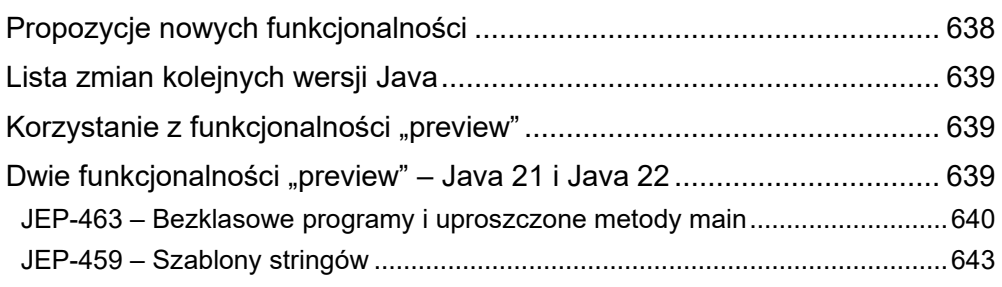

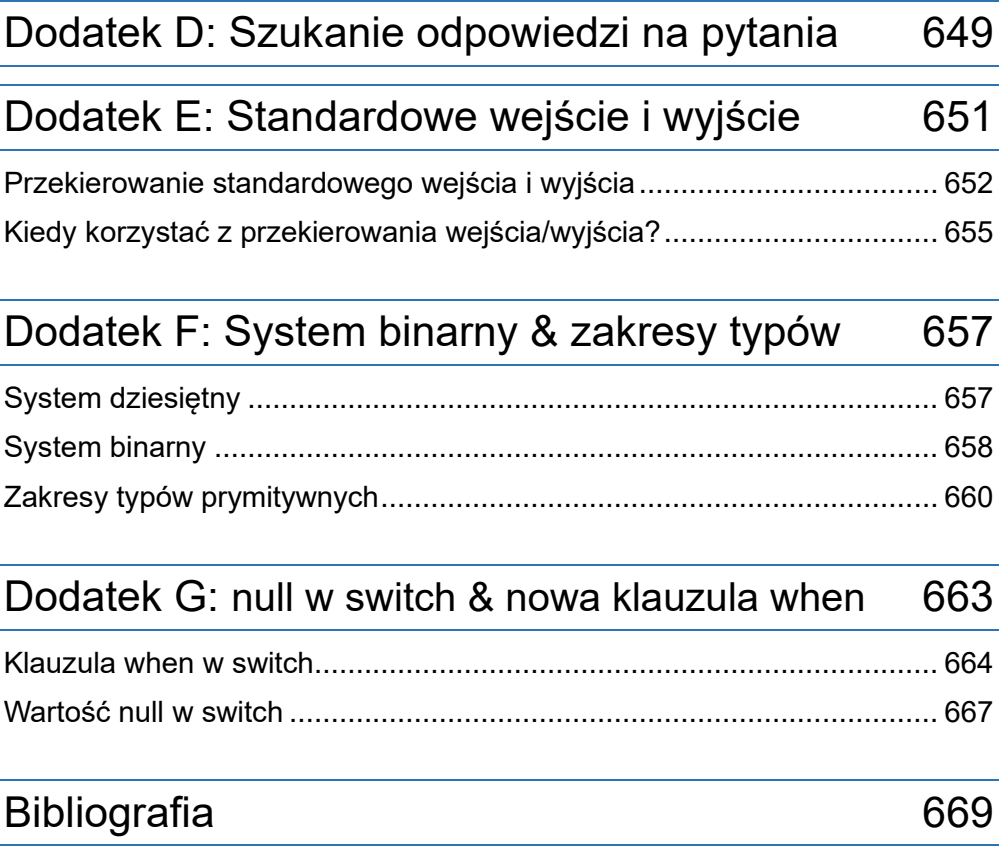